## Héritage en  $C++$ : les animaux

```
classe mère: Pangolin.hpp
  #include <string>
2
  3 class Pangolin {
    int nb_ecailles_;
5
6 public:
7 const std::string nom_;
8
9 Pangolin(std::string nom, int nb_ecailles) : nom_(nom), nb_ecailles_(nb_ecailles) {}
_{10} \sim Pangolin() = default;
11
\begin{bmatrix} 12 \\ 12 \end{bmatrix} int get_nb_ecailles() const { return nb_ecailles ; }
_{13} void set_nb_ecailles(int nb) { this->nb_ecailles_ = nb; }
14
15 const std::string cri() const { return "Gwwark Rhââgn Bwwikk"; /* Cri du pangolin */ }
_16 };
                                     classe fille: PangolinALongueQueue.hpp
_1 #include "Pangolin.hpp"
2
3 class PangolinALongueQueue : public Pangolin {
4 double lgr_queue_;
5
6 public:
    7 PangolinALongueQueue(std::string nom, int nb_ecailles, double lgr)
        8 : Pangolin(nom, nb_ecailles), lgr_queue_(lgr) {}
    9 double get_longueur() const { return lgr_queue_; }
_{10} };
                                                       usage
1 #include "PangolinALongueQueue.hpp"
_{2} #include <iostream>
3
_4 int main() {
|5| Pangolin p("toto", 2241);
\left| \cdot \right| PangolinALongueQueue q("tutu", 3321, 42);
      7 std::cout << p.nom_ << "={ecailles = " << p.get_nb_ecailles() << "; cri= " << p.cri() << "}\n";
       8 std::cout << q.nom_ << "={ecailles = " << q.get_nb_ecailles() << "; cri= " << q.cri() << ";"
                  \langle \langle \rangle "lgr:" \langle \langle \rangle q.get_longueur() \langle \langle \rangle "}\n";
_{10} return 0;
_{11}}
```
affichage lors de l'usage  $1 \times 10^4$  clang++ MainPangolin.cpp -o pangolin && ./pangolin  $_{2}$  toto {ecailles = 2241; cri= Gwwark Rhââgn Bwwikk}  $_3$  tutu {ecailles = 3321; cri= Gwwark Rhââgn Bwwikk; lgr:42}

## Héritage multiple en diamant

 $_1$  class Base {};  $_2$  class Deriv1 : public virtual Base {};  $_3$  class Deriv2 : public virtual Base {};  $_4$  class Fille : public Deriv1, public Deriv2  $\{\}$ ;

## Opérateurs de conversion

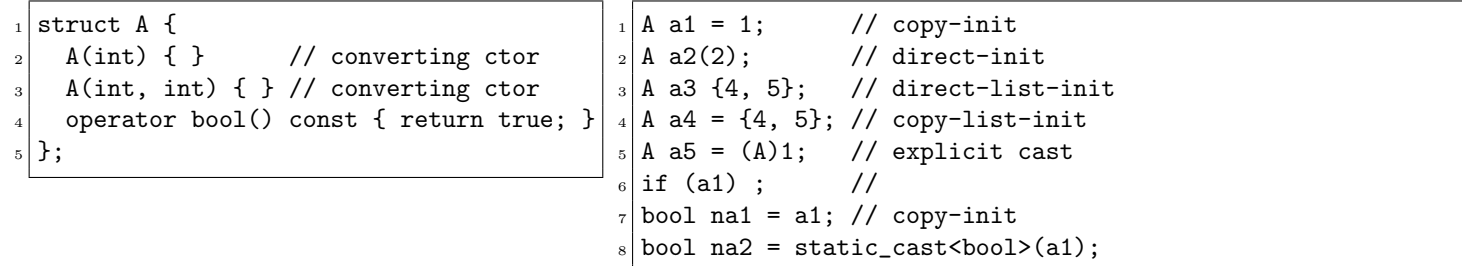

## Redéfinition de fonctions

```
- Marsouin.hpp -_1 #include <string>
2
_3 class Marsouin {
4 public:
|5| virtual const std::string cri();
_{6} };
7 class MarsouinFou : public Marsouin {
s public:
9 const std::string cri() override;
_{10} };
```

```
Marsouin.cpp
#include "Marsouin.hpp" 1
                                          2
const std::string Marsouin::cri() {
  return "Gahbahiii"; 4
\left| \cdot \right|6
const std::string MarsouinFou::cri() {
  return std::string("Kweghou ") + Marsouin::cri(); 8
} 9
```